# **Jupiter - Zadanie #1692**

# **Oznaczanie aktualnego node przy poruszaniu się po drzewie strzałką**

2017-05-18 15:23 - Monika Maksymiuk

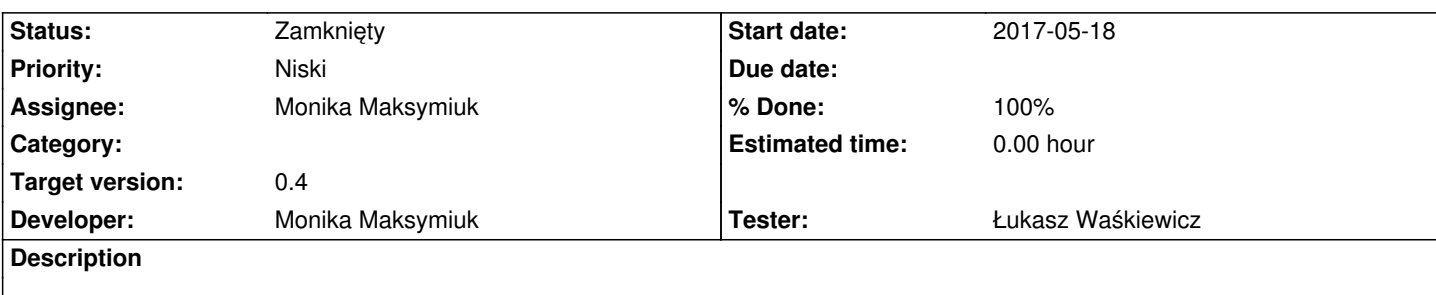

# **Associated revisions**

#### **Revision 6b94321b - 2017-07-12 15:15 - Monika Maksymiuk**

refs #1692. Zablokowanie strzałki w górę i dół

#### **Revision 2e4e7eaa - 2017-07-17 14:06 - Monika Maksymiuk**

refs #1692. Wylaczenie eventow na strzalki lewo/prawo

#### **History**

#### **#1 - 2017-06-19 09:15 - Monika Maksymiuk**

*- Priority changed from Normalny to Niski*

#### **#2 - 2017-07-14 07:25 - Monika Maksymiuk**

*- Status changed from Nowy to Testowanie*

*- Assignee changed from Monika Maksymiuk to Łukasz Waśkiewicz*

Wylaczylam poruszanie się strzałka gora/dol. Jesli Tomek uzna ze jest to potrzebna funkcjonalnosc to do tego wroce

### **#3 - 2017-07-14 07:26 - Monika Maksymiuk**

*- % Done changed from 0 to 100*

# **#4 - 2017-07-14 12:46 - Łukasz Waśkiewicz**

jak ma być tylko rozwijanie i zwijanie drzewa (prawo/lewo) to lepiej i to wyłączyć

#### **#5 - 2017-07-21 13:39 - Łukasz Waśkiewicz**

- *Status changed from Testowanie to Rozwiązany*
- *Assignee changed from Łukasz Waśkiewicz to Monika Maksymiuk*

OK

## **#6 - 2017-11-07 08:20 - Monika Maksymiuk**

*- Status changed from Rozwiązany to Zamknięty*